# **Cloud Computing - Tareas #66**

# **Desarrollo de documentación técnica sobre instalación y configuración del cloud**

13-06-2012 08:53 - Molina Coballes, Alberto

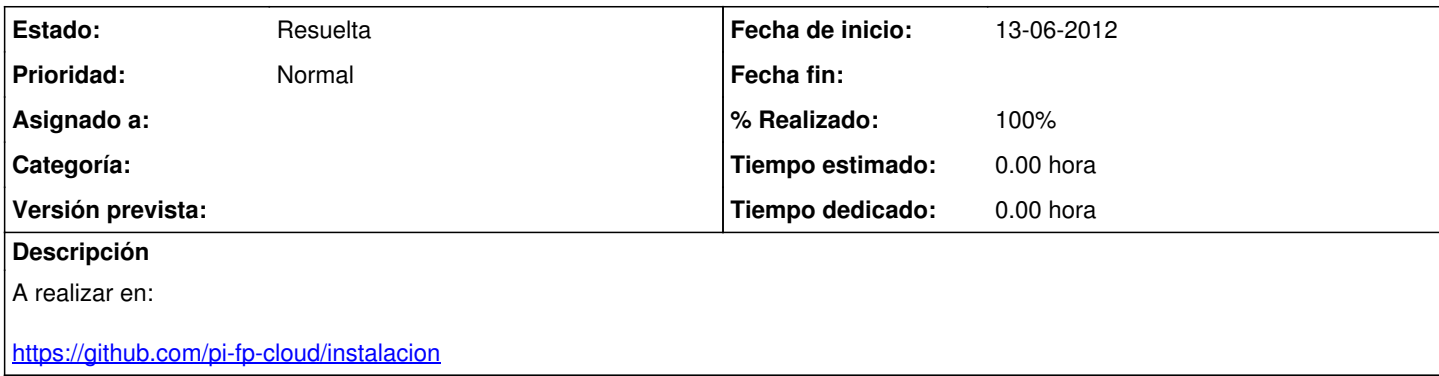

### **Histórico**

#### **#1 - 13-06-2012 09:10 - Molina Coballes, Alberto**

Para la instalación en Debian Squeeze, hemos escrito ya:

- Pasos previos

- Instalación y configuración de keystone

- Instalación y configuración de glance

Obviamente mucho de este material se puede reutilizar para la instalación y configuración en Ubuntu, ¿branch en github?

### **#2 - 03-11-2012 20:11 - Molina Coballes, Alberto**

*- Estado cambiado de En curso a Resuelta*

*- % Realizado cambiado de 10 a 100*

Cierro esta petición porque realmente el documento es el mismo que el de administración.